## Table of Contents

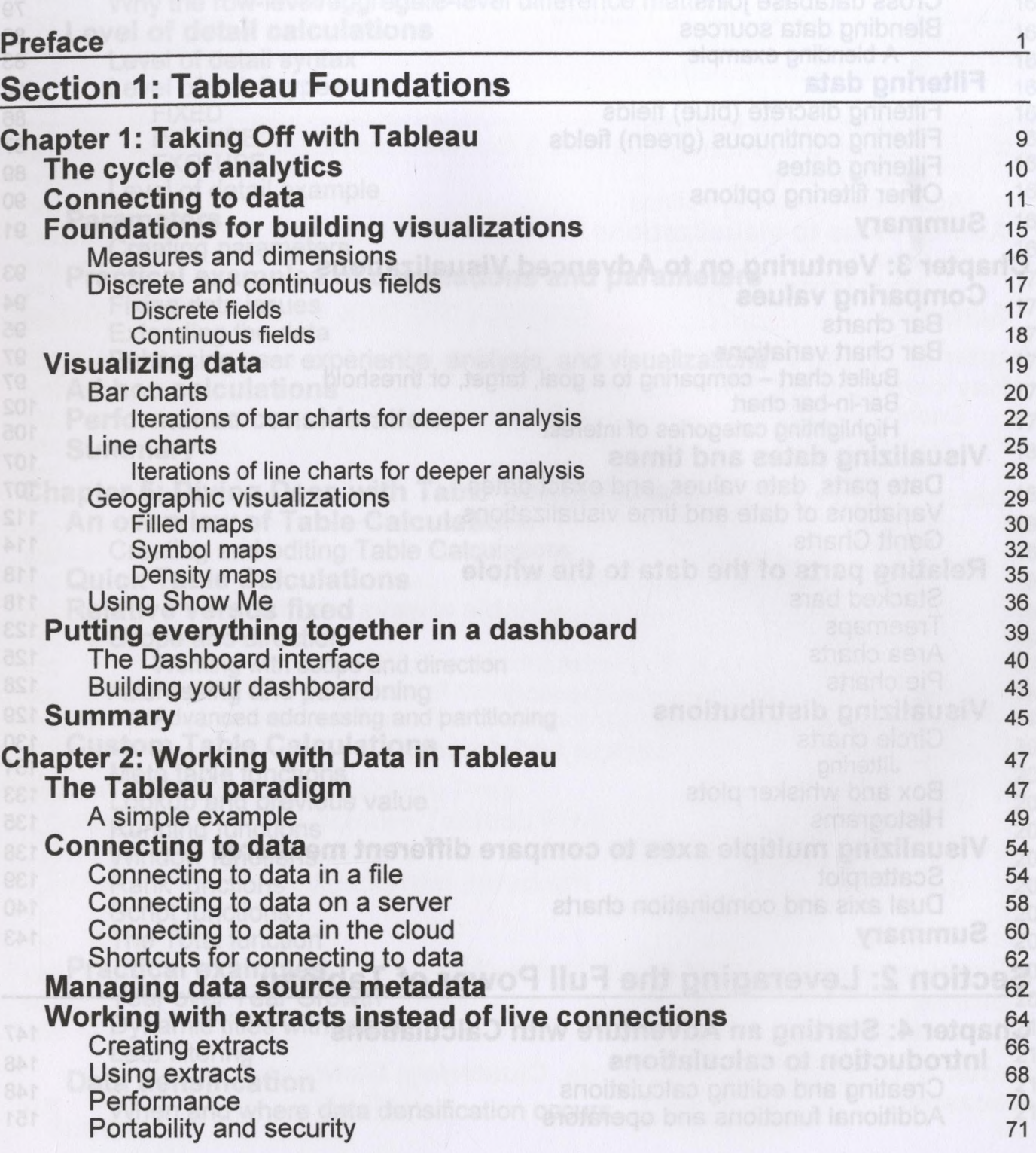

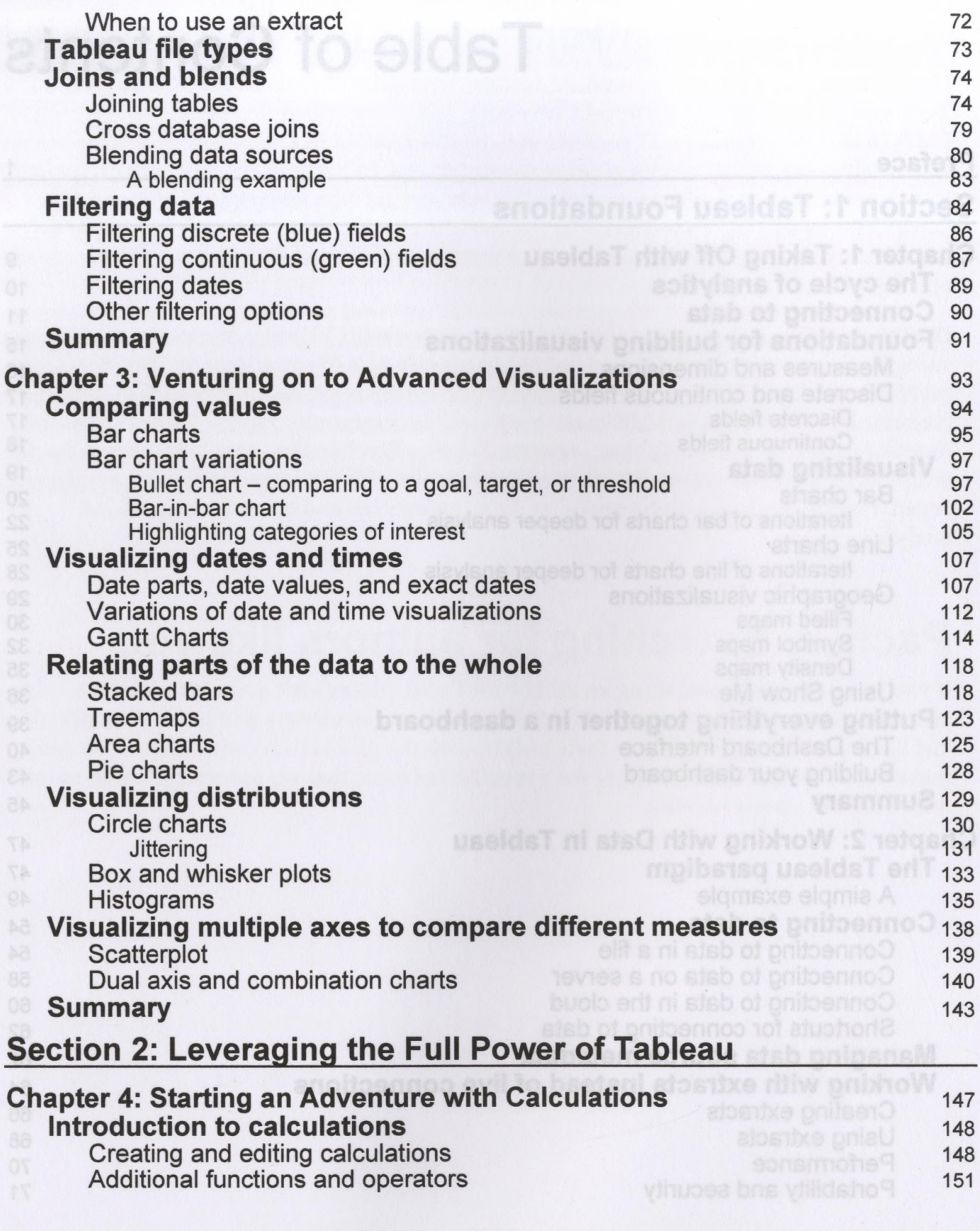

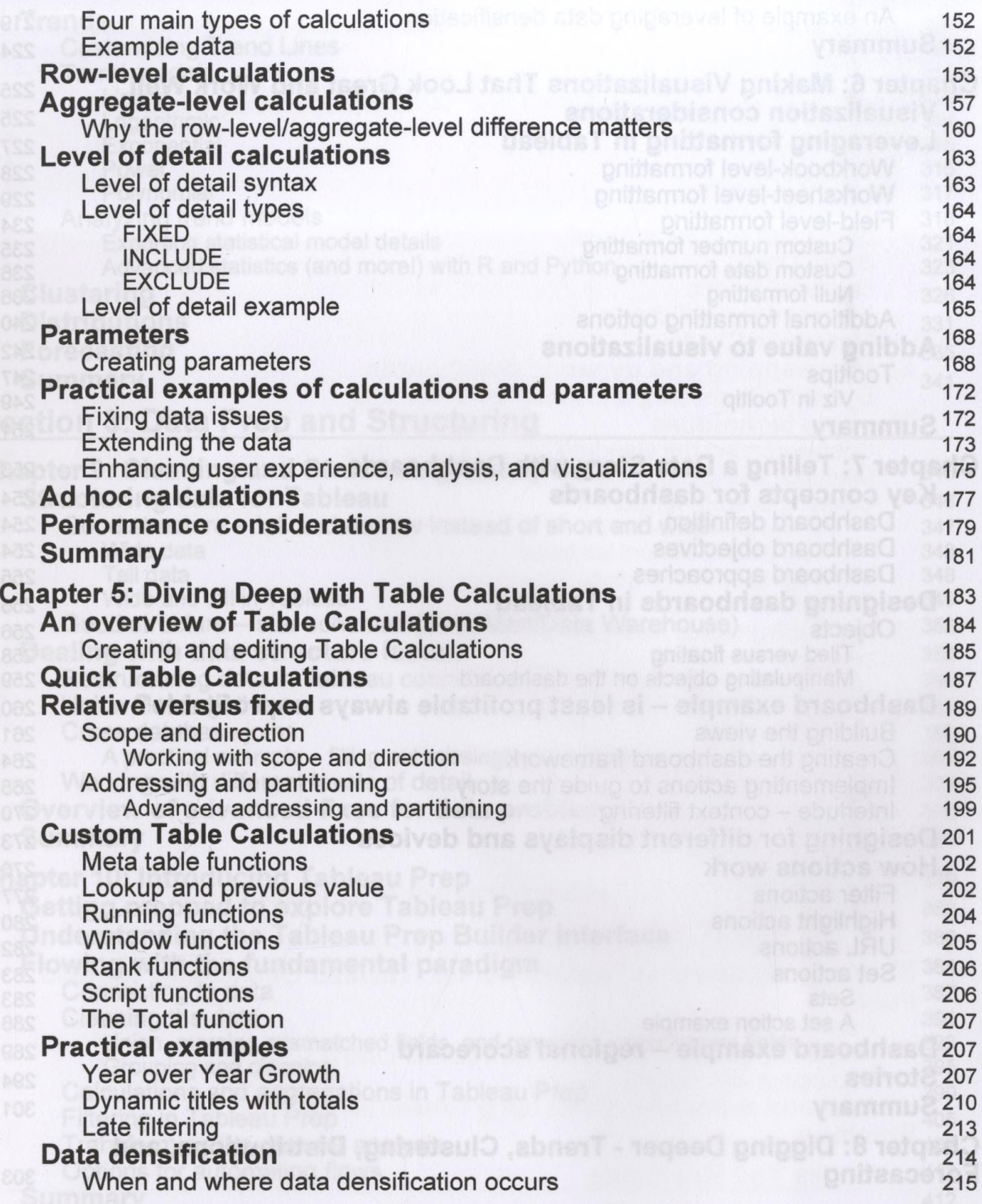

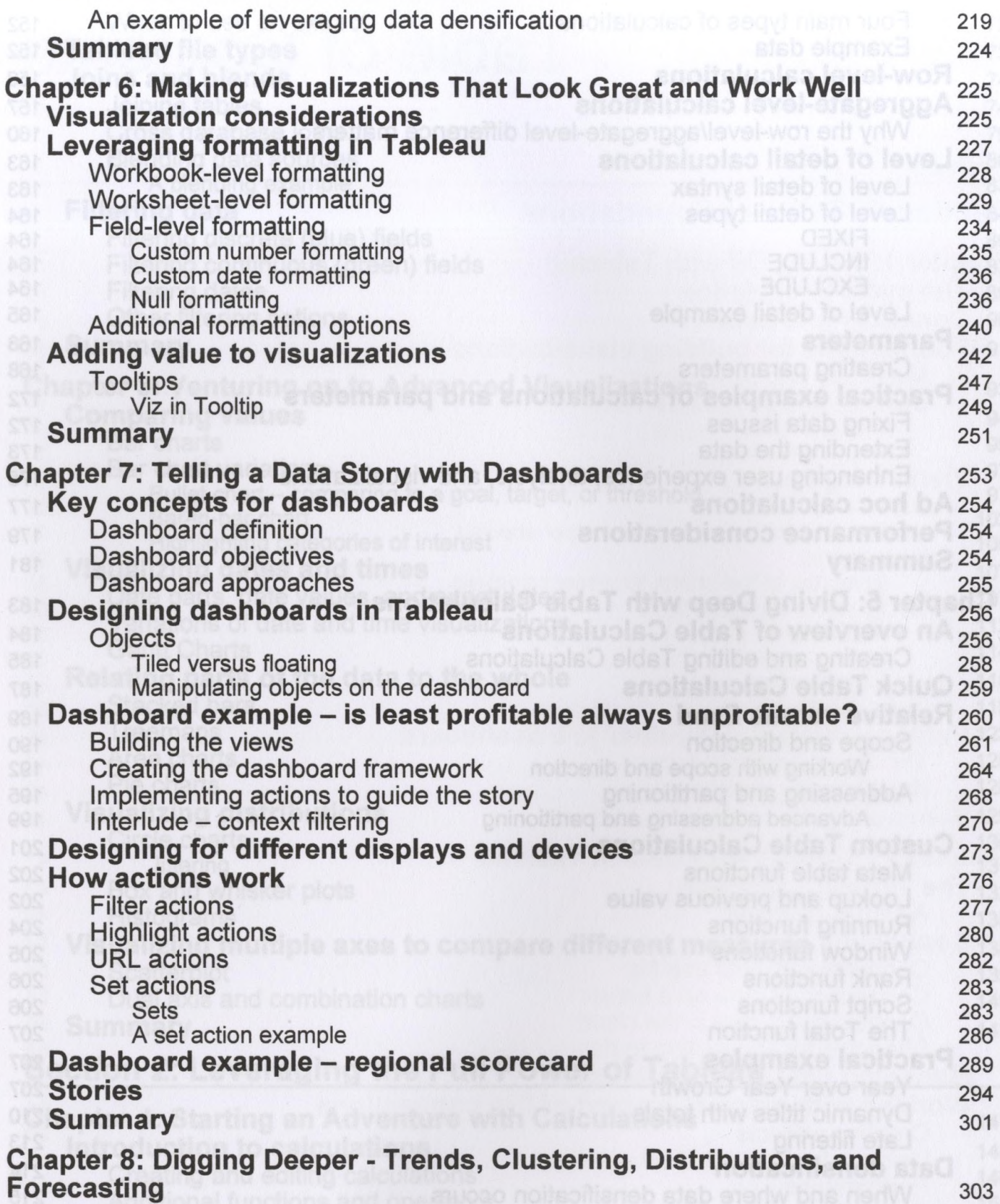

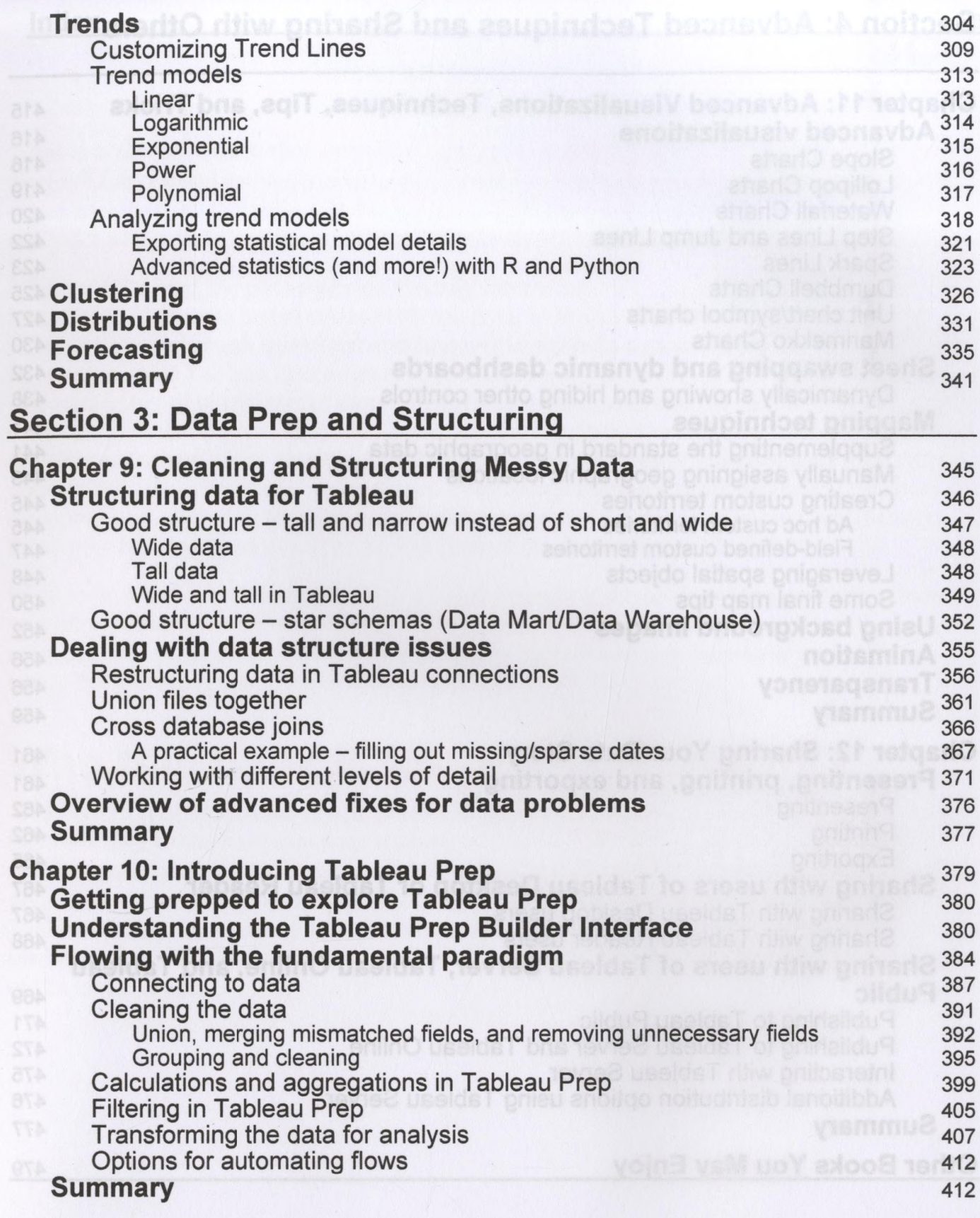

 $--\frac{1}{\sqrt{2}}$  ,  $\mathbf{v}$  ,  $\mathbf{v}$ 

## **Section 4: Advanced Techniques and Sharing with Others**

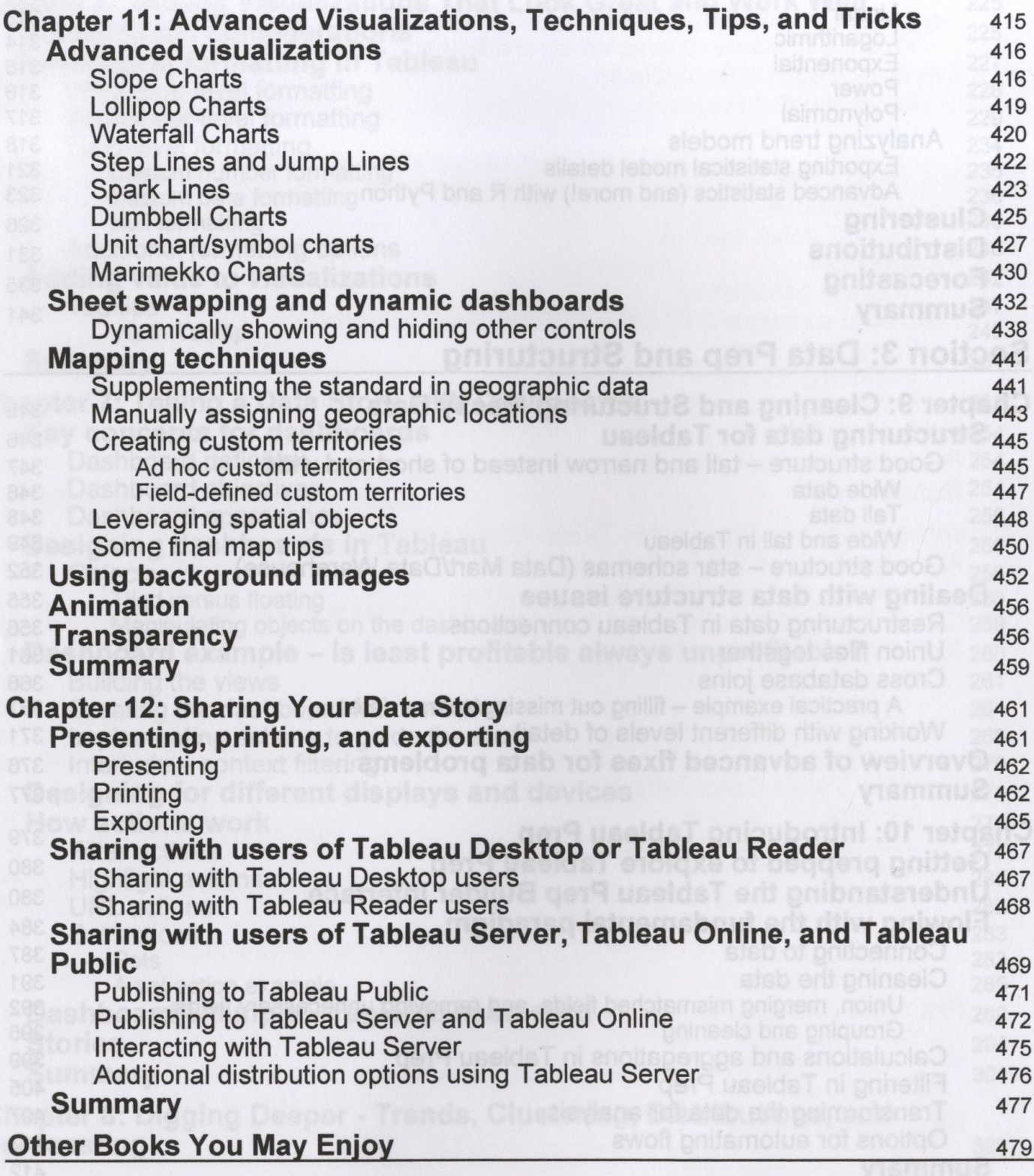

## **Index** 483

What is it about Tableau that inspires an ever growing community to hold up signs that

Tableau disrupted the paradigm for visually interacting with data. It made it easy and

## Who this book is for